# Modelação Numérica 2017 Aula 2, 15/Fev

- · Discretização.
- Teorema da amostragem.
- Série de Fourier

 $\blacksquare$ 

http://modnum.ucs.ciencias.ulisboa.pt

# Sistemas contínuos vs discretos

- A modelação analógica analisa sistemas "contínuos", sujeitos a leis macroscópicas (termodinâmica, mecânica dos meios contínuos, ...).
- A modelação numérica processa números computáveis, i.e. números discretos (inteiros ou pseudo-reais, e.g. floating point).
- A discretização implica perda de graus de liberdade (uma simplificação...).
- Como medir o impacto da discretização?

# Exemplo: Temperatura em Lisboa

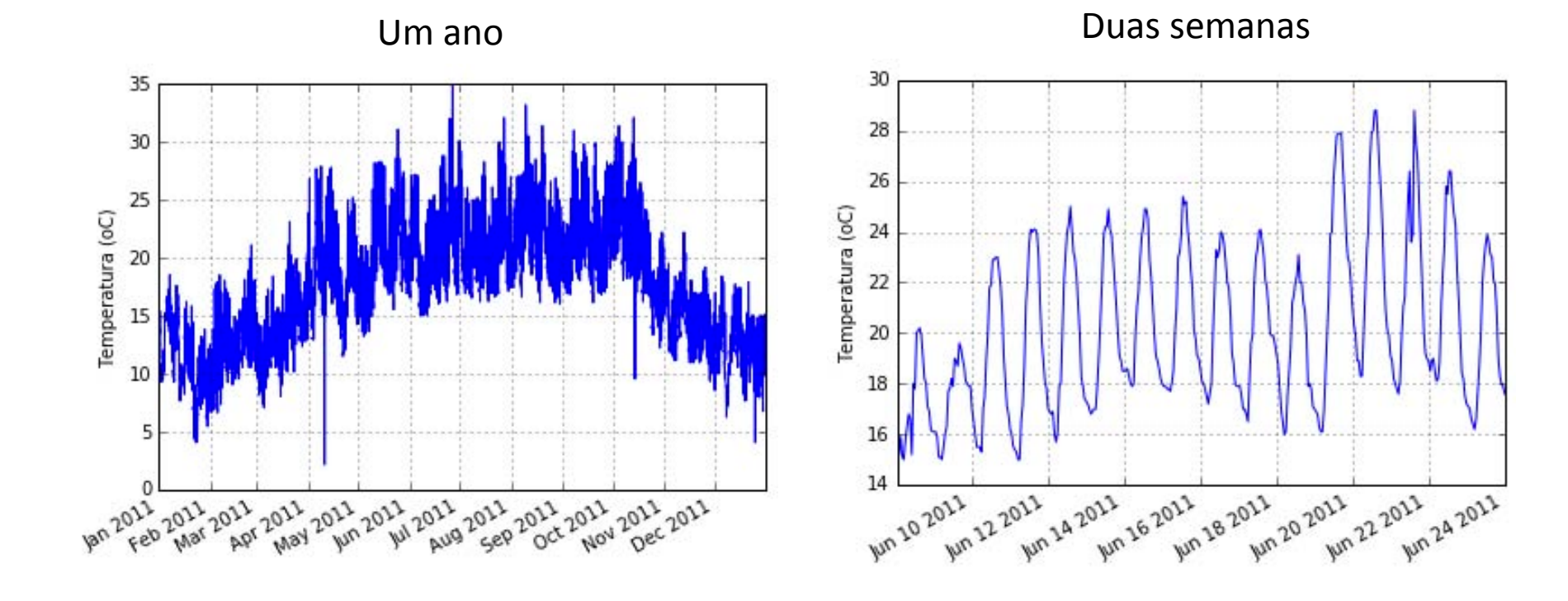

# Exemplo: Temperatura em Lisboa

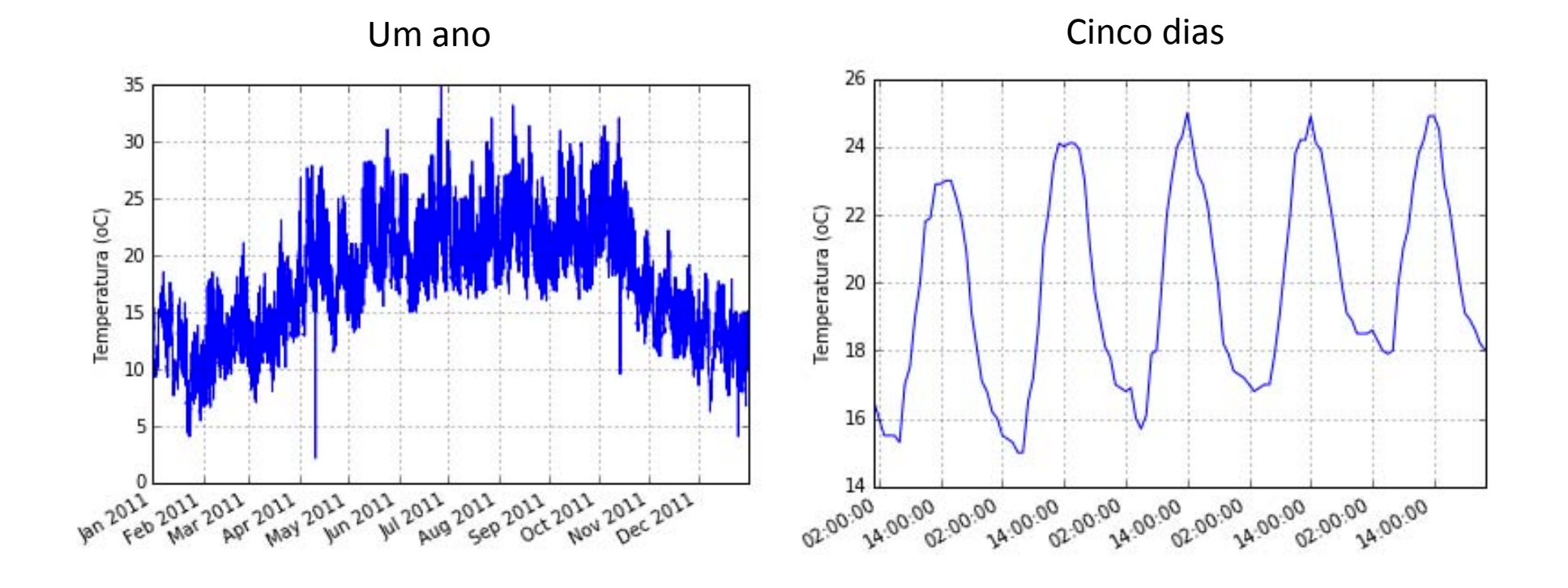

# Exemplo: Temperatura em Lisboa

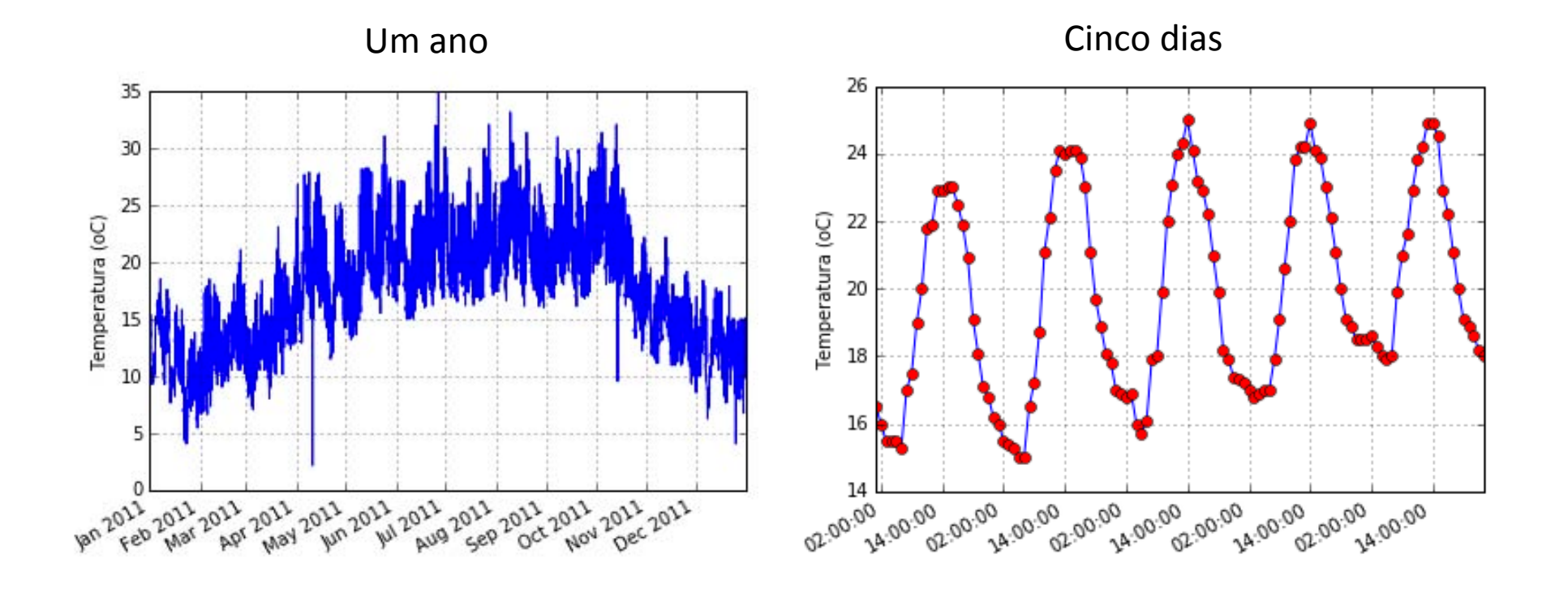

- Observações horárias são suficientes para descrever os "ciclos" diurno e annual.
- Não dizem nada sobre flutuações muito rápidas (sub-horárias).

### import number of the number of the number of the number of the number of the number of the number of the number of the number of the number of the number of the number of the number of the number of the number of the numbe Discretização de um seno

t=np.arange(0.,1000.,1.)  $T=250$ .  $v=$ np.sin $(2*$ math.pi  $*$  t/T)

plt.close(); plt.subplot(3,1,1) plt.plot(t, y) plt.title('250 amostras/ciclo') plt.grid(); plt.xlim([0,1000])

### *#%%*

 $dt = 50$  $t2=t[0:len(t):dt];$  $y2=y[0:len(t):dt];$ 

```
plt.subplot(3,1,2)
plt.plot(t2, y2, '-bo', markerfacecolor='red')
plt.title('5 amostras/ciclo')
plt.grid(); plt.xlim([0,1000])
```
### *#%%*  $dt = 200$  $t3=t[0:len(t):dt]$ ;  $y3=y$ [0:len(t):dt]; plt.subplot(3,1,3) plt.plot(t3, y3, '-bo', markerfacecolor='red') plt.title('1.25 amostras/ciclo') plt.grid(); plt.xlim([0,1000])

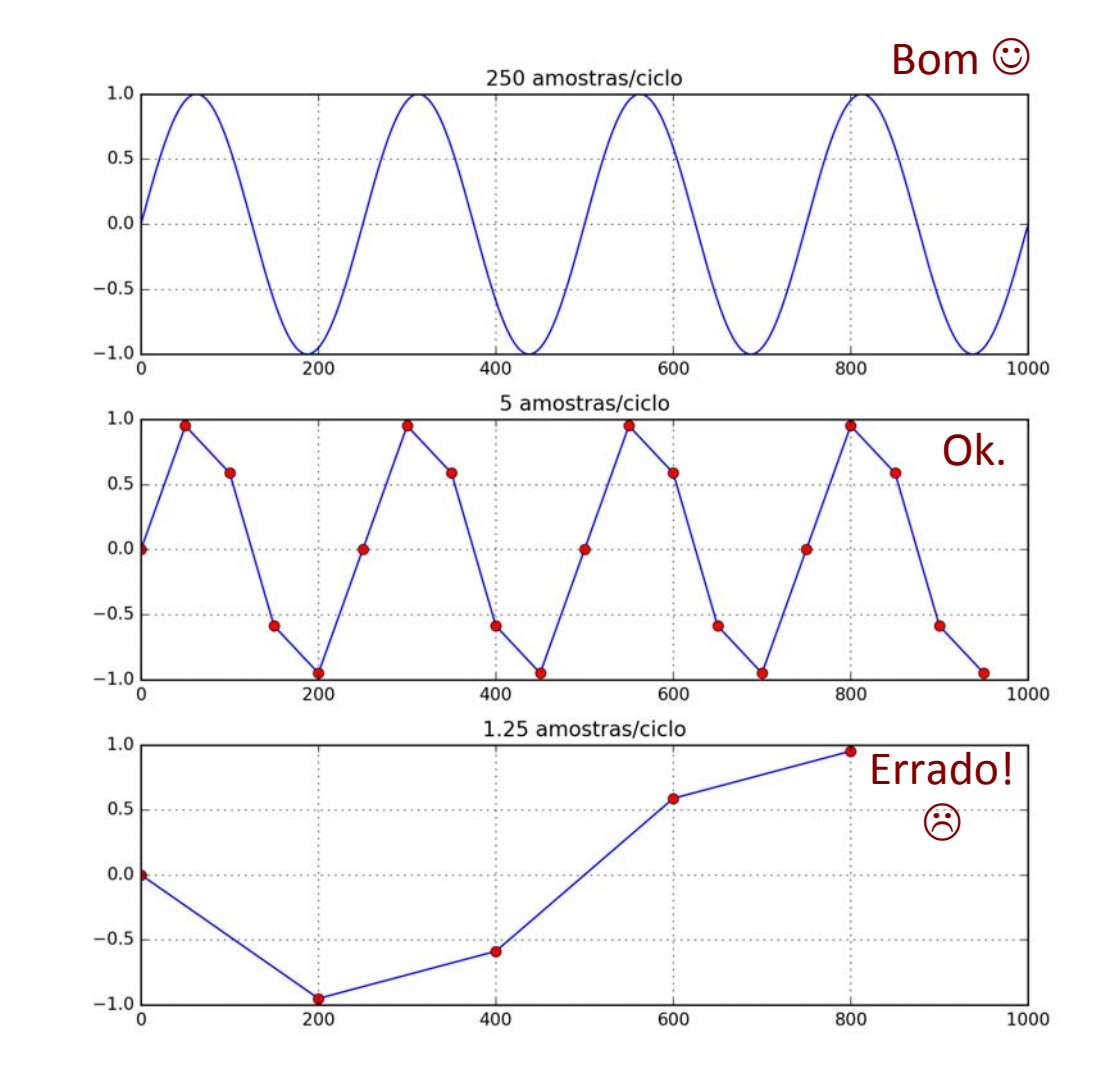

Aliasing: uma oscilação rápida mal amostrada é vista como uma oscilação lenta.

### Teorema da amostragem *c<sup>k</sup>* = la *T /*2  $\int f(x) \, dx \, dx$

**e** Um sinal contínuo será mal representado se for amostrado a uma taxa inferior a 2 amostras por cada uma das oscilações mais rápidas presentes no sinal. as Osciia<sup>.</sup><br>-

Frequência de Nyquist: 
$$
f_{Nyquist} = \frac{1}{2\Delta t}
$$

- Para observarmos uma frequência máxima f<sub>Nyquist</sub> temos de amostrar a série com um intervalo de amostragem mínimo  $\Delta t$ .
- Nota: estamos a admitir que o processo de amostragem é regular, i.e. feito a intervalos regularmente espaçados.
- No limite de 2 amostras por ciclo, haverá problemas... É preciso mais.

### Amostragem no limite (2 amostras/ciclo) particular planet in the

```
t=np.arange(0.,1000.,1.)
T = 250.
y=np \cdot sin(2*math, pi * t/T)plt.close(); plt.subplot(3,1,1)
plt.plot(t, y)
plt.title('250 amostras/ciclo')
plt.grid(); plt.xlim([0,1000])
```
#### *#%%*

 $^{a}$ dt=125  $t2=t[0:len(t):dt];$  $y2=y[0:len(t):dt];$ 

```
plt.subplot(3,1,2)
plt.plot(t2, y2, '-bo', markerfacecolor='red')
plt.title('2 amostras/ciclo, fase=0')
plt.grid(); plt.xlim([0,1000])
```
### *#%%*

```
^{n}dt=125
t3=t[62:len(t):dt];y3=y[62:len(t):dt];
```

```
plt.subplot(3,1,3)
plt.plot(t3, y3, '-bo', markerfacecolor='red')
plt.title('2 amostras/ciclo, fase=pi/2')
plt.grid(); plt.xlim([0,1000])
```
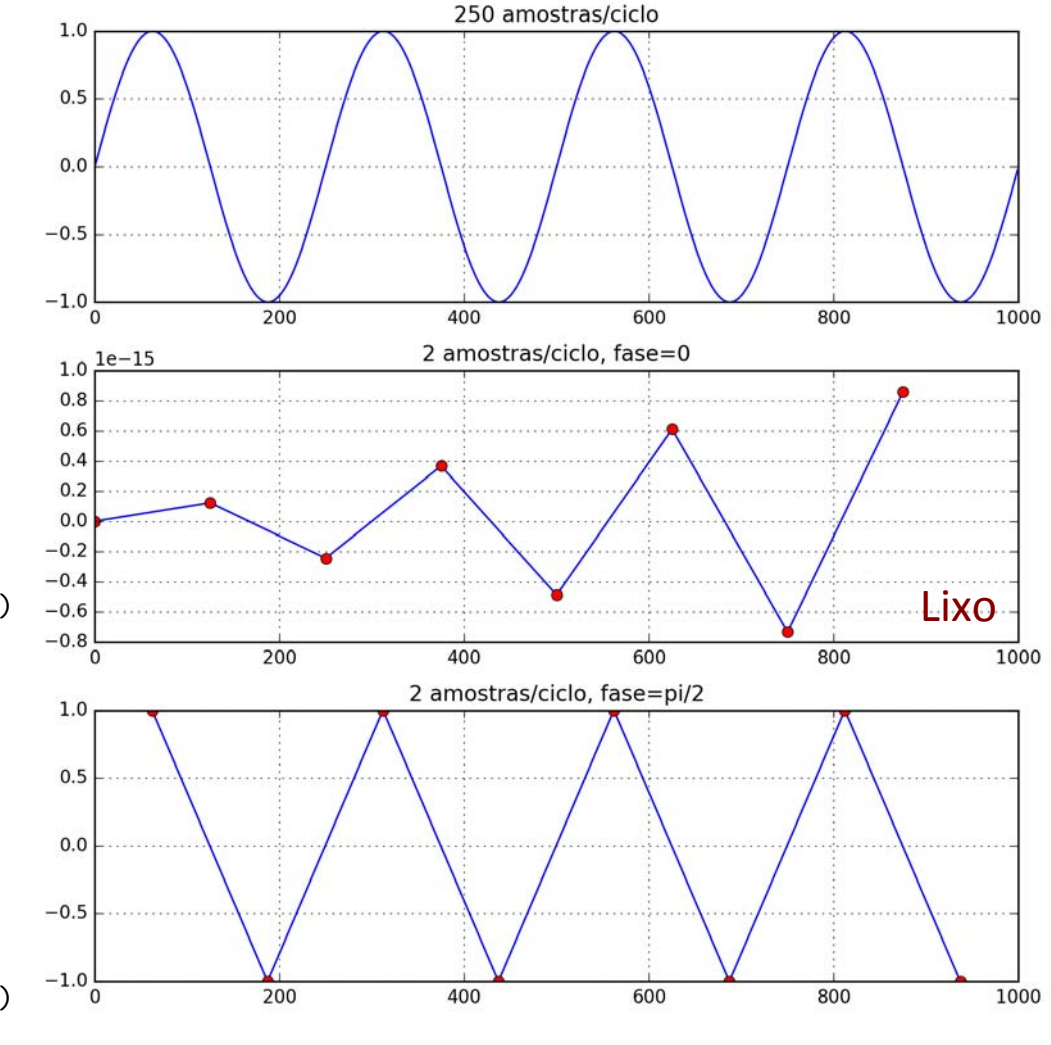

## Características da digitalização

• Intervalo de amostragem (constante):

< metade do período (tempo) < metade comprimento de onda (espaço) 

- Fase de amostragem: localização da primeira amostra
- Truncatura: dimensão da amostra (número de pontos)
- Erro de arredondamento: precisão da representação de números "reais" (DOUBLE)

## O que fazer com funções não-periódicas?

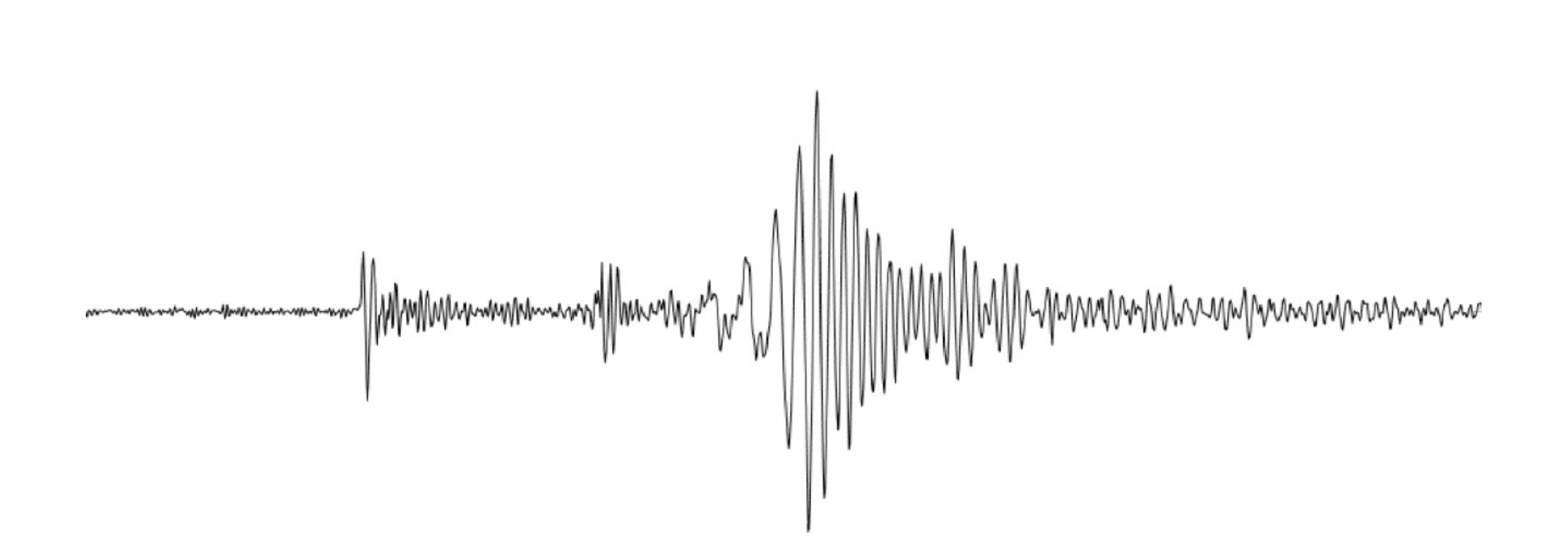

### Generalização a qualquer função (não senos)

- O teorema de Fourier permite utilizar a análise anterior com um universo alargado de funções "bem comportadas".
- Qualquer função periódica pode ser representada como uma série de Fourier, i.e.:

$$
f(t) = \frac{a_0}{2} + \sum_{k=1}^{\infty} \left( a_k \cos \frac{2\pi kt}{T} + b_k \sin \frac{2\pi kt}{T} \right)
$$

• Trata-se de uma série infinita. A função é obtida pela soma de senos e cossenos, com períodos que são submúltiplos do período fundamental  $T$ (frequências múltiplas da frequência fundamental). Cada componente da série é designado por harmónica (analogia musical).

Generalização a qualquer função (não senos)

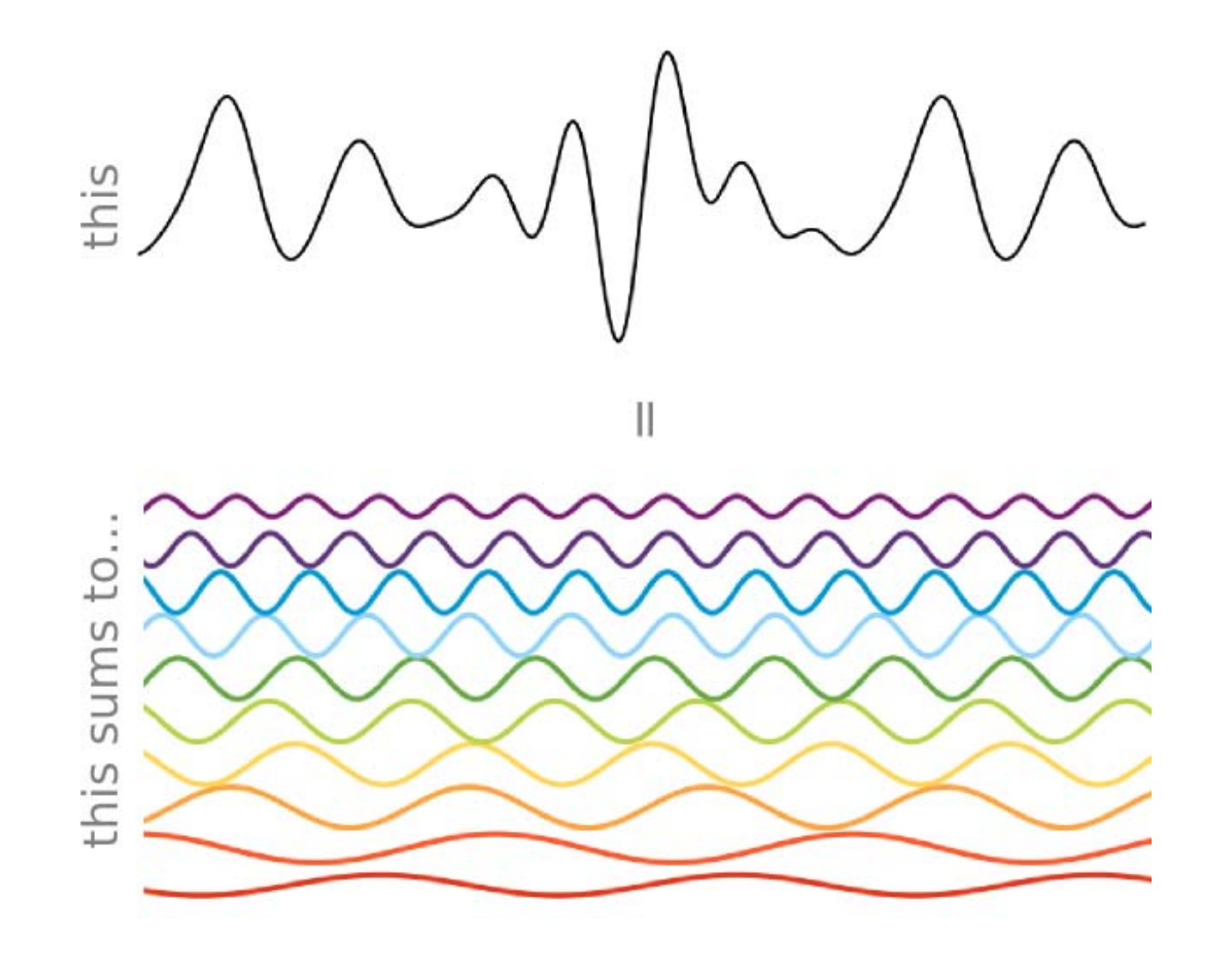

## Generalização a qualquer função (não senos)

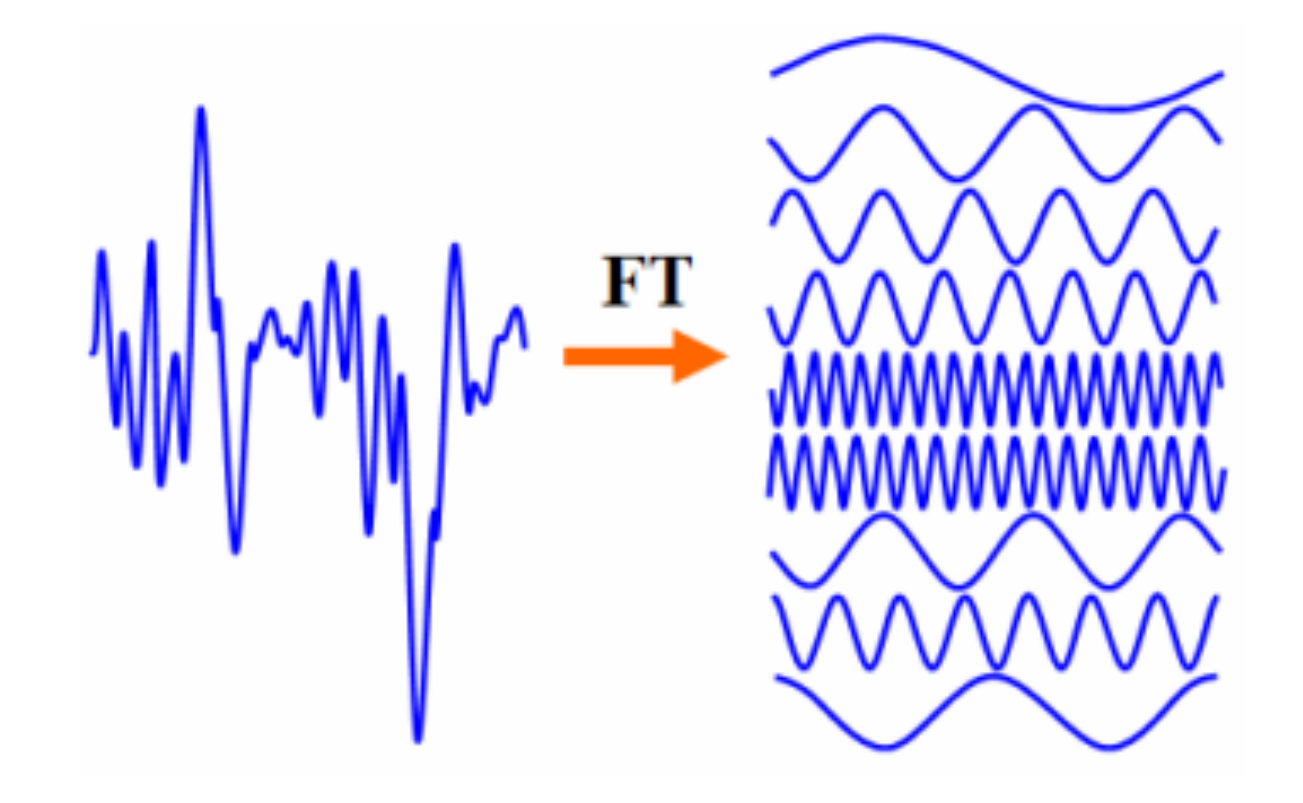

#### Série de Fourier + **||** a<sub>2</sub> cost is the cost of the cost of the cost of the cost of the cost of the cost of the cost of the cost of the cost of the cost of the cost of the cost of the cost of the cost of the cost of the cost of the cost of the c *a*0 <u>2 . . .</u> י<br>ז

$$
f(t) = \frac{a_0}{2} + \sum_{k=1}^{\infty} \left( a_k \cos \frac{2\pi kt}{T} + b_k \sin \frac{2\pi kt}{T} \right) =
$$
  
=  $\frac{a_0}{2} + \left( a_1 \cos \frac{2\pi t}{T} + b_1 \sin \frac{2\pi t}{T} \right) + \left( a_2 \cos \frac{2\pi t}{T/2} + b_2 \sin \frac{2\pi t}{T/2} \right) + ...$ 

**Primeira harmónica:** 2⇡*t*  $\dot{P}$  harmór 2⇡*t T*

$$
a_1 \cos \frac{2\pi t}{T} + b_1 \sin \frac{2\pi t}{T} = A \cos \left(\frac{2\pi t}{T} + \phi\right)
$$

### Série de Fourier ple de

```
t = np.arange(0.,1000.,1.)T = 250.
y1=np \cdot cos(2*math dp \cdot pi * t/T)y2=2*np \cdot sin(2*math, pi * t/T)y3=y1+y2plt.close(); plt.subplot(3,1,1)
plt.plot(t, y1)
plt.title('cos(x)')
plt.subplot(3,1,2)
plt.plot(t, y2)
plt.title('2*sin(x)')
plt.subplot(3,1,3)
plt.plot(t, y3)
plt.title('cos(x) + 2*sin(x))
for i in range(3):
    plt.subplot(3,1,i+1)
    plt.grid(); plt.xlim([0,1000])
plt.tight_layout()
```
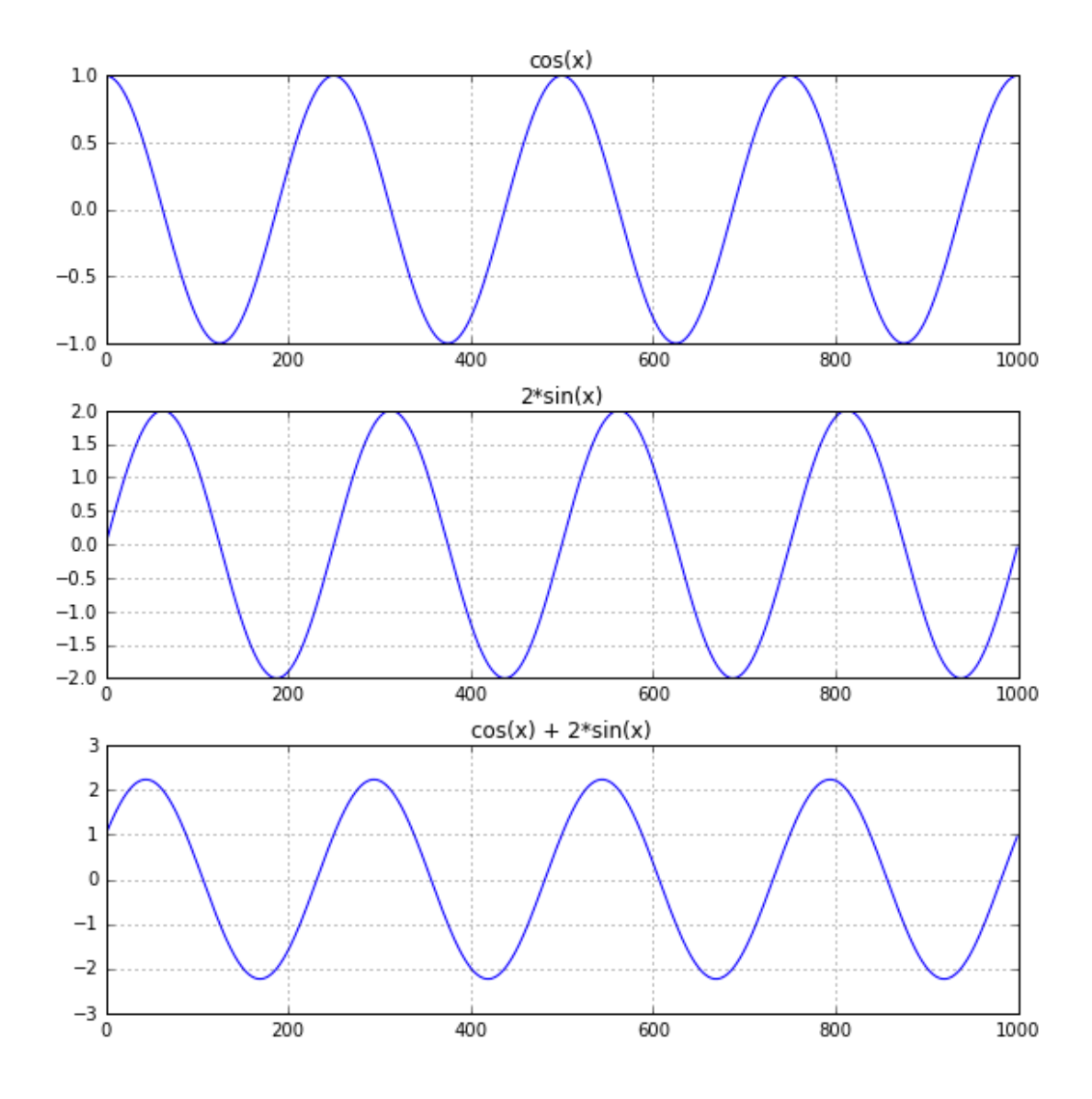

## Série de Fourier

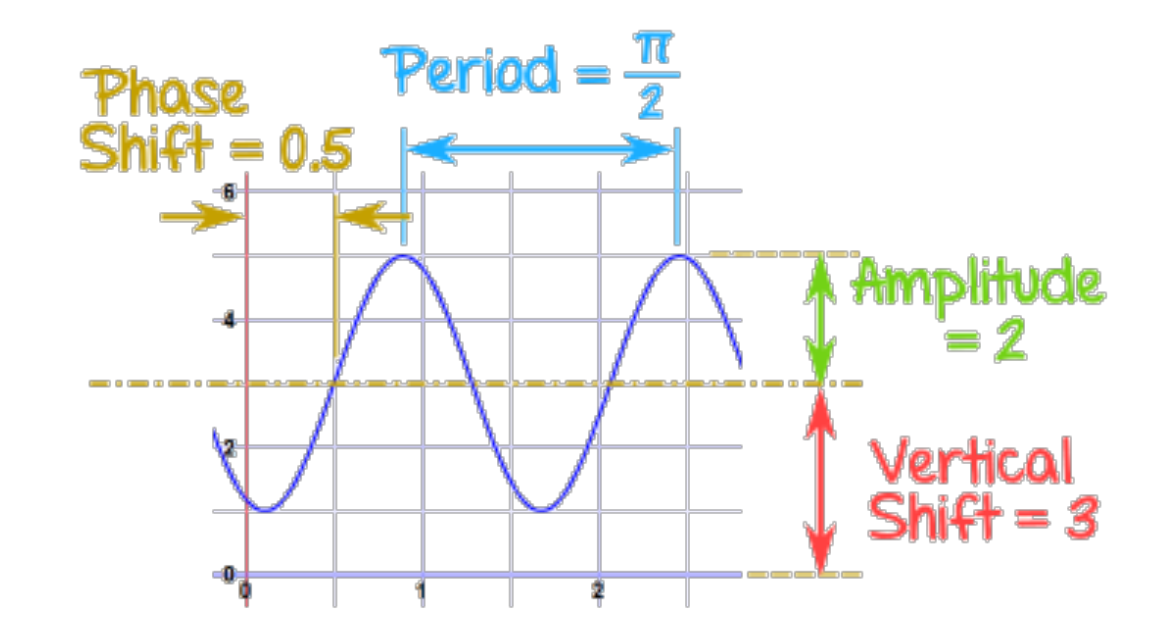

- **Φ**: Fase inicial
- A: Amplitude
- T: Período; Frequência f=1/T; Frequência angular:  $ω=2πf = 2π/T$

### Forma complexa da série de Fourier *<u>F</u> a*<br>*Plava da cório de* <sup>=</sup> *<sup>A</sup>* cos ✓2⇡*<sup>t</sup>*

Fórmula de Euler:

$$
e^{i\theta} = \cos\theta + i\sin\theta
$$

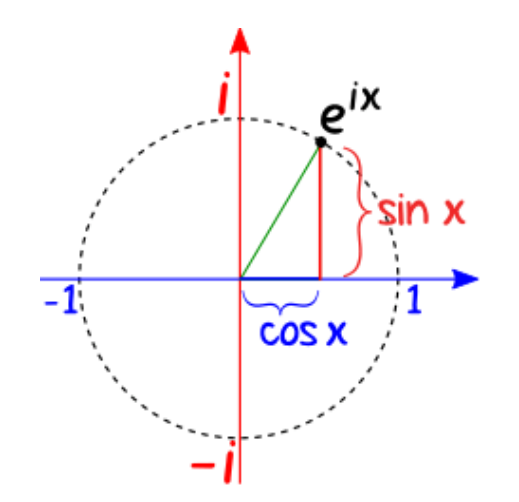

### p<br>Dr *T* |<br>|-2 Forma complexa da série de Fourier  $\frac{1}{2}$  *Forma sc* <u>a</u><br>*Madacório de E* <sup>=</sup> *<sup>A</sup>* cos ✓2⇡*<sup>t</sup> a*<sup>1</sup> cos *<sup>T</sup>* <sup>+</sup> *<sup>b</sup>*<sup>1</sup> sin *<sup>T</sup>* <sup>=</sup> *<sup>A</sup>* cos ✓2⇡*<sup>t</sup>*

Fórmula de Euler:

$$
e^{i\theta} = \cos\theta + i\sin\theta
$$

$$
\cos \frac{2\pi kt}{T} = \frac{e^{i2\pi kt/T} + e^{-i2\pi kt/T}}{2}
$$

$$
\sin \frac{2\pi kt}{T} = \frac{e^{i2\pi kt/T} - e^{-i2\pi kt/T}}{2i}
$$

$$
f(t) = \frac{a_0}{2} + \sum_{k=1}^{\infty} \left( a_k \cos \frac{2\pi kt}{T} + b_k \sin \frac{2\pi kt}{T} \right) =
$$
  
=  $\frac{a_0}{2} + \sum_{k=1}^{\infty} \frac{a_k - ib_k}{2} e^{i2\pi kt/T} + \sum_{k=1}^{\infty} \frac{a_k + ib_k}{2} e^{-i2\pi kt/T} =$   
=  $\sum_{k=-\infty}^{\infty} c_k e^{i2\pi kt/T}$ 

#### $\frac{1}{2}$ <sup>=</sup> *<sup>A</sup>* cos ✓2⇡*<sup>t</sup>*  $\overline{r}$ Os coeficientes de Fourier são complexos *k*=1 *k*=1  $\frac{1}{2}$  $\overline{\phantom{a}}$

$$
c_0 = \frac{a_0}{2}, \, c_n = \frac{a_n - ib_n}{2}, \, c_{-n} = \frac{a_n + ib_n}{2}
$$

$$
f(t) = \frac{a_0}{2} + \sum_{k=1}^{\infty} \left( a_k \cos \frac{2\pi kt}{T} + b_k \sin \frac{2\pi kt}{T} \right) =
$$
  
=  $\frac{a_0}{2} + \sum_{k=1}^{\infty} \frac{a_k - ib_k}{2} e^{i2\pi kt/T} + \sum_{k=1}^{\infty} \frac{a_k + ib_k}{2} e^{i2\pi kt/T} =$   
=  $\sum_{k=-\infty}^{\infty} c_k e^{i2\pi kt/T}$